## **Lender Directory Template**

**Template #1:** Use this template for multiple listings by area or contact.

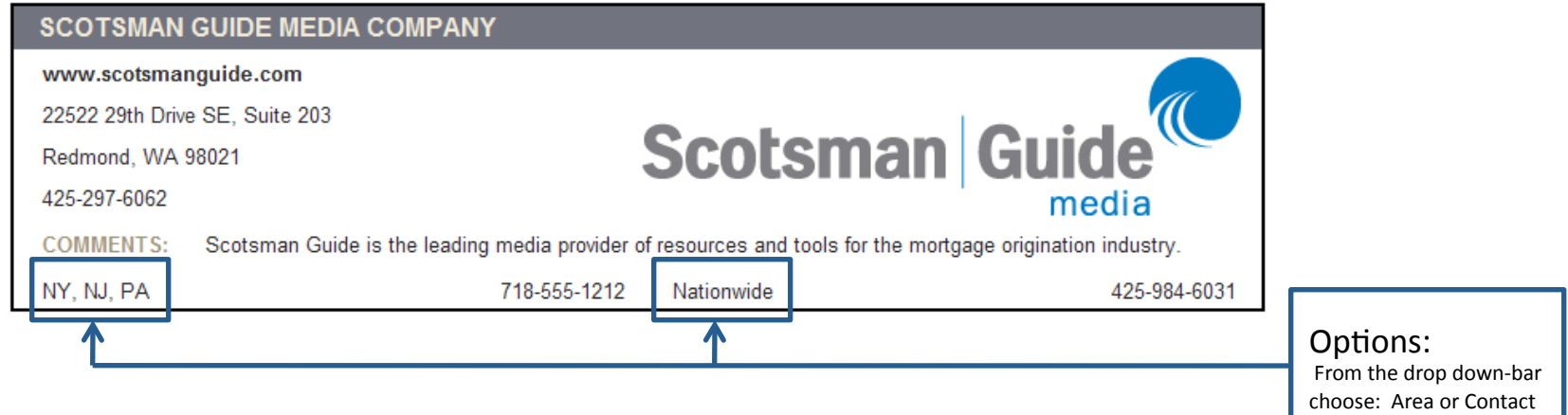

Template #2: The most popular template. This version includes LO-specific contact information: area, contact name, title, phone and extension.

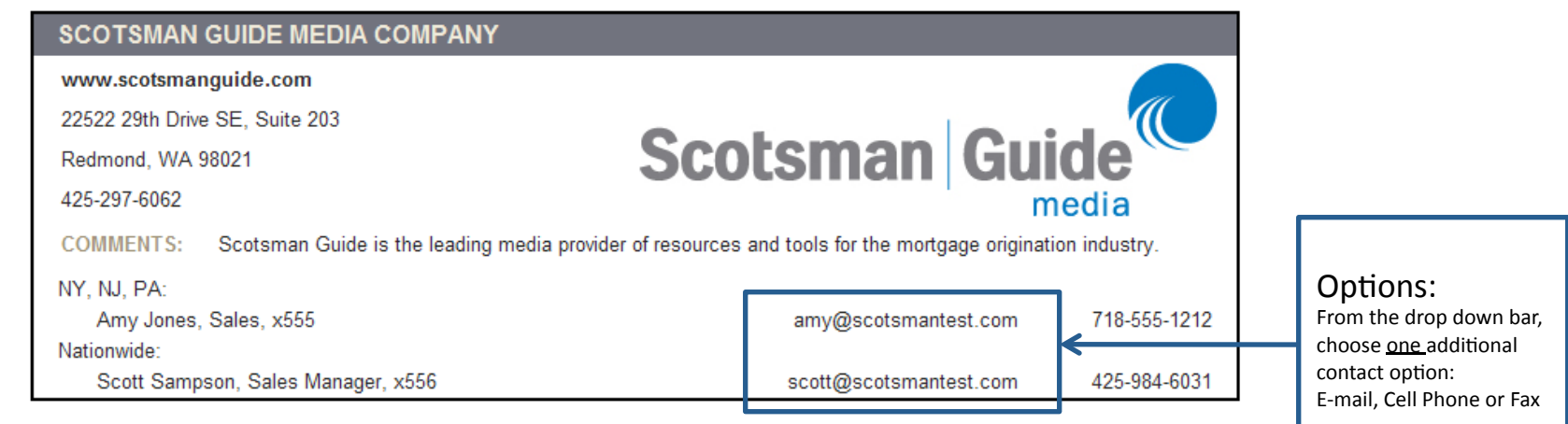

**Template #3:** Use this template to display multiple numbers for each contact. LO-specific contact information includes: area, contact name, title, phone number and extension.

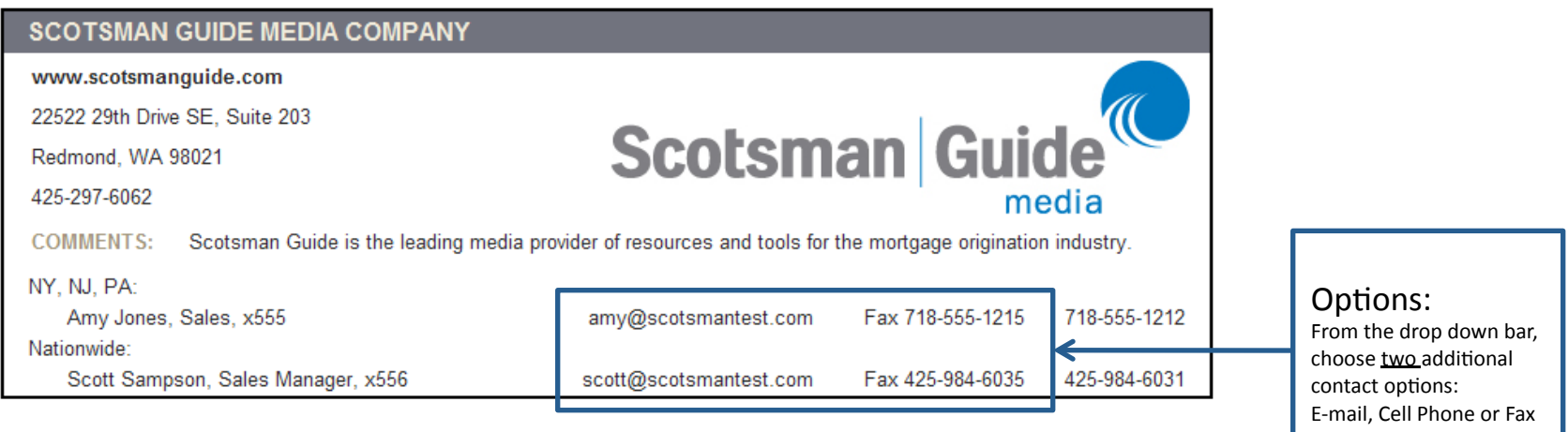

No-logo listing: Address bar is displayed horizontally and comments character length is reduced to 150 characters (vs. 300 characters with logo).

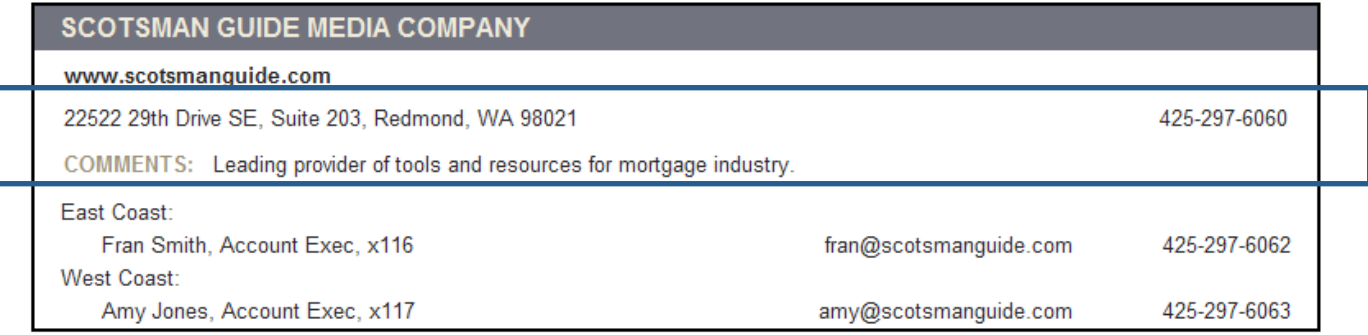

Logos provide increased visibility and an expanded comment field. To add a logo to your listing, contact your sales representative.

## **Lender Directory Commands**

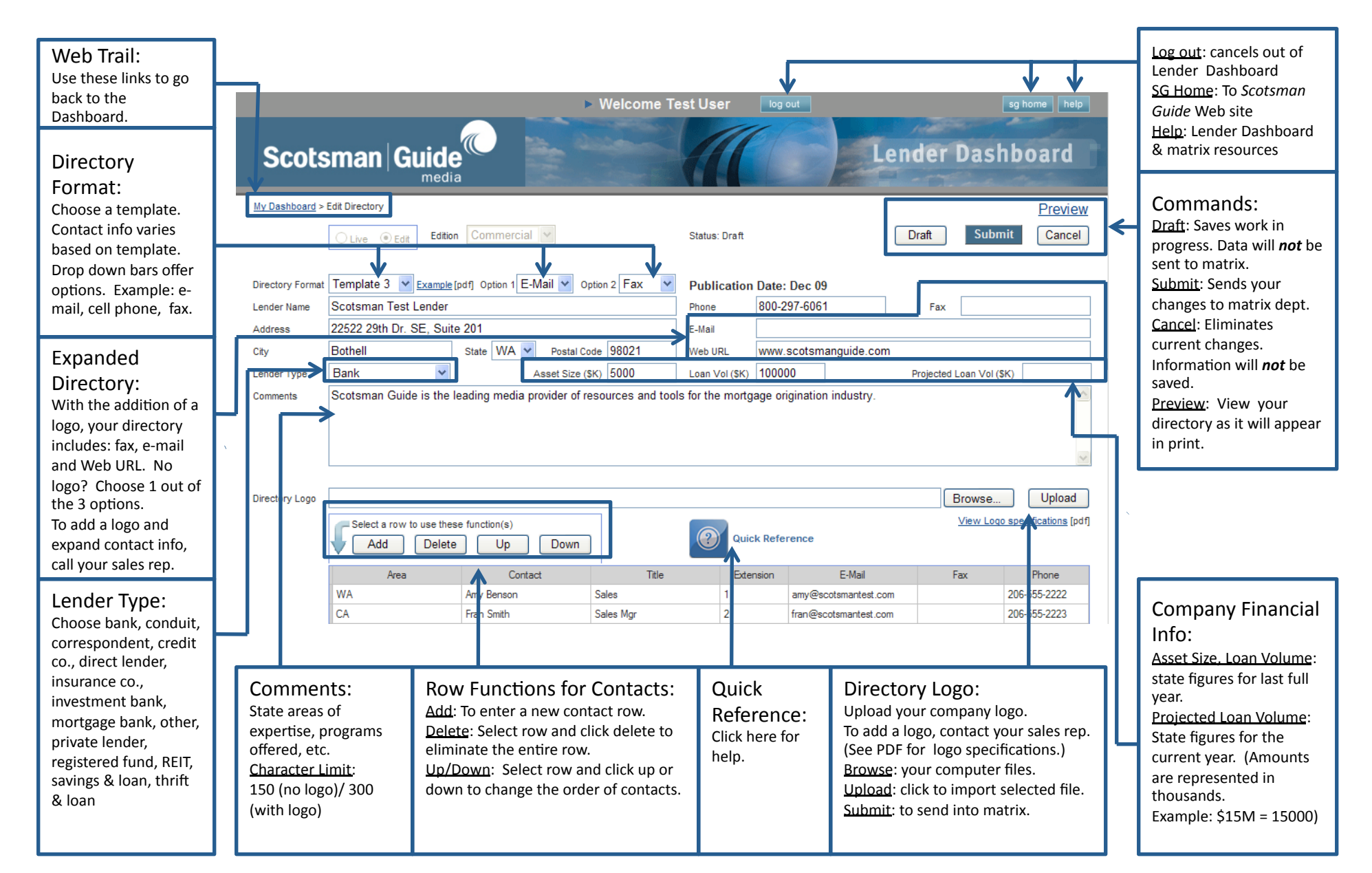